Since 2007, Making IT Experts & Products

### **Course: CorelDRAW**

Duration: 20 Hrs (Changeable) | Fees: Individual / Batch

Since 2007, Nestsoft TechnoMaster has been providing training, internships, and services in IT technologies, both online and offline, with the expertise of **over 250 industry experts**. We have delivered internships, training, and seminars to more than 50,000 students, resulting in numerous success stories. **We offer 100% placement support through JobsNEAR.in**

#### **Our Courses/Internship** *1000+ Success Stories*

- Python/Django Fullstack
- Artificial Intelligence
- Machine Learning
- Data Science
- $\cdot$  Software Testing (All)
- Wordpress, Woocommerce
- Digital Marketing, SEO
- Php/MySQL, Laravel
- Flutter, Android, IOS
- Asp.net MVC
- Web Design, Javascript
- Angular JS, React JS
- CCNA, MCSA, CCNP
- AWS, GCP, Azure
- Odoo, SalesForce, Sap
- Microsoft Excel
- Ethical Hacking

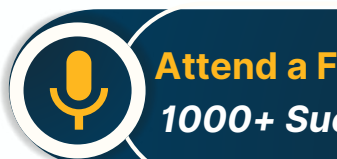

**Attend a FREE Trial Class**

**NETTOFT** 

### Syllabus on the Next Page ..

Our Head Office: Nestsoft TechnoMaster, Infopark, Cochin - 42, Kerala, India

 $\frac{1}{2}$  +91 9895490866  $\frac{1}{2}$  +91 8301010866

vioin@nestsoft.com (@) www.nestsoft.com

Training by Industry Experts

Our Placement Website: **JobsNEAR.in**

Since 2007, Making IT Experts & Products

#### **Module 1: Introduction to CorelDRAW**

- ❋ Installing CorelDRAW Graphics Suite 2019
- ❋ Basics of CorelDRAW
- \* Vector Graphics and Bitmaps
- \* Starting and Opening Drawings
- ❋ Previewing Drawings
- **Viewing Modes**
- $∗$  Saving and Closing Drawings
- ❋ CorelDRAW Workspace
- ❋ Creative Tools and Content
- ❋ Touchscreen and Wheel Devices

#### **Module 2: Lines, Shapes, and Outlines**

- ❋ Lines, Outlines, and Brushstrokes
- ❋ Shapes and Shape Objects
- ❋ Symmetrical Drawing

Module 3: Working with Objects, Symbols, and Layers

- ❋ Introduction to Objects
- $*$  **Linking and Embedding Objects**
- ❋ Layers and Symbols
- $★$  **Managing and Tracking Projects**

#### **Module 4: Colour, Fills, and Transparencies**

- ❋ Colour
- ❋ Colour Models and Depth

Our Head Office: Nestsoft TechnoMaster, Infopark, Cochin - 42, Kerala, India

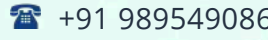

 $-6$   $\frac{1}{28}$  +91 8301010866

vioin@nestsoft.com (@) www.nestsoft.com

**NESTSOF** 

Since 2007, Making IT Experts & Products

- ❋ Choosing Colours
- ❋ Creating and Editing Colour Palettes
- ❋ Uniform Fills and Fountain Fills
- ❋ Vector and Bitmap Pattern Fills
- ❋ Texture, PostScript, and Mesh Fills
- ❋ Object Transparency
- ❋ Managing Colours

#### **Module 5: Exploring Special Effects**

- ❋ Lenses
- ❋ Adding 3D Effects
- ❋ Mosaics

#### **Module 6: Working with Text**

- ❋ Adding and Manipulating Text
- **\*** Formatting Text
- ❋ Managing Fonts
- ❋ Writing Tools

#### **Module 7: Templates and Styles**

- ❋ Templates
- $∗$  Using and Finding Templates
- ❋ Managing Templates
- \* Creating and Editing Templates
- ❋ Introducing Styles and Style Sets

Our Head Office: Nestsoft TechnoMaster, Infopark, Cochin - 42, Kerala, India

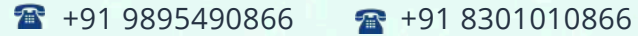

vioin@nestsoft.com (@) www.nestsoft.com

NESTSOF

Since 2007, Making IT Experts & Products

- ❋ Creating, Applying, and Editing Styles and Style Sets
- ❋ Managing Default Object Properties
- ❋ Importing and Exporting Style Sheets
- ❋ Colour Styles
- ❋ Creating and Applying Colour Styles
- $*$  **Editing and Viewing Colour Styles**
- ❋ Exporting and Importing Colour Styles

#### **Module 8: Pages and Layout**

- ❋ Pages and Layout Tools
- ❋ Page Layout and Background
- ❋ Adding and Deleting Pages
- ❋ Rulers
- ❋ Document Grid and Pixel Grid
- ❋ Tables
- ❋ Adding Tables
- ❋ Selecting, Moving, and Navigating Table Components
- ❋ Inserting and Deleting Table Rows and Columns
- ❋ Formatting Tables and Cells
- ❋ Converting Tables to Text

#### **Module 9: Introduction to Bitmaps**

- ❋ Working with Bitmaps
- ❋ Converting Vector Graphics to Bitmaps

Our Head Office: Nestsoft TechnoMaster, Infopark, Cochin - 42, Kerala, India

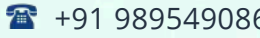

66 **18** +91 8301010866

vioin@nestsoft.com (@) www.nestsoft.com

NETTOF

Since 2007, Making IT Experts & Products

- ❋ Importing and Cropping Bitmaps
- $∗$  **Bitmap Dimensions and Resolution**
- ❋ Straightening Bitmaps
- ❋ Image Adjustment Lab
- ❋ Adjusting Colour and Tone
- ❋ Tone Curve Filter
- ❋ Special Effects Categories
- ❋ Bitmap Colour Modes
- ❋ Introducing Trace
- ❋ RAW Camera Files

#### **Module 10: Web Graphics**

- ❋ File Formats
- ❋ Importing and Exporting Files
- $*$  **Exporting to PDF**
- Supported File Formats
- ❋ Customising and Automating
- ❋ Setting Basic Preferences
- ❋ Customising CorelDRAW
- ❋ Using Macros and Scripts for Automating Ta

Our Head Office: Nestsoft TechnoMaster, Infopark, Cochin - 42, Kerala, India

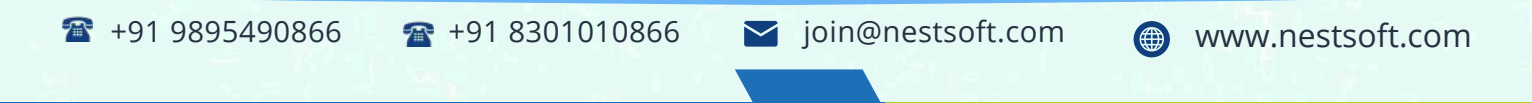

Training by Industry Experts

NESTSOFT

Since 2007, Making IT Experts & Products

(Click on Course for more details)

**Course: CorelDRAW**

**Duration: 20 Hrs (Changeable) | Fees: Individual / Batch**

### **[- Th](https://www.technomaster.in/coreldraw-training-in-kerala)ank You -**

N.B:This syllabus is not final and can be customized as per requirements / updates.

Our Head Office: Nestsoft TechnoMaster, Infopark, Cochin - 42, Kerala, India

1 +91 9895490866 + +91 8301010866

vioin@nestsoft.com @ www.nestsoft.com

Our Placement Website: **JobsNEAR.in**